## **ABILITAZIONE O.S. NAZIONALE**

## **ABILITAZIONE O.S. REGIONALI/TERRITORIALI**

- **Nome FSN/EPS/DSA/AB** Es. FIPAV **•**
- **Referente** Nome e Cognome + Recapito Telefonico **•**
- **Codice Fiscale della FSN/EPS/DSA/AB •**
- **Indirizzo e-mail di riferimento •**

- **Nome FSN/EPS/DSA/AB** Es. FIPAV **•**
- **Denominazione struttura regionale/territoriale da attivare**  Es. FIPAV\_LAZIO - FIPAV\_ROMA **•**
- **Referente Regionale/Territoriale**  Nome e Cognome + Recapito Telefonico **•**
- **Codice Fiscale della struttura regionale/territoriale**  Se diverso da quello dell'O.S. Nazionale **•**
- **Indirizzo e-mail di riferimento •**

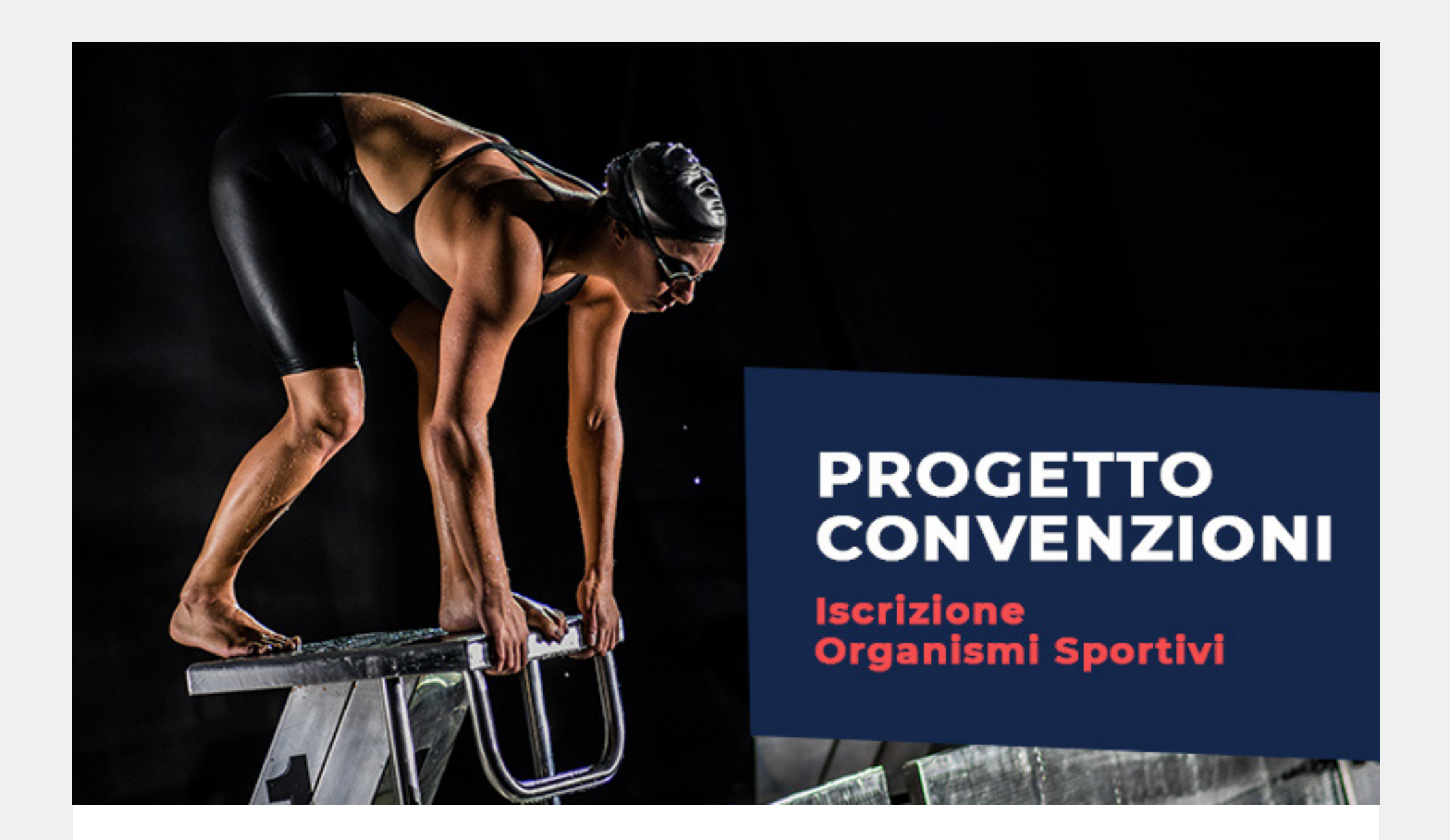

Ogni O.S. potrà fare richiesta alla mail **convenzioni@sportesalute.eu** fornendo alcuni dati necessari alla registrazione in piattaforma.

Una volta effettuato questo passaggio verranno inviate, all'indirizzo e-mail segnalato, le credenziali per accedere alla piattaforma.